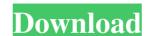

## Photoshop 2021 (Version 22.3.1) Activation Code With Keygen For Windows

If you have Adobe Photoshop Lightroom, you can import images from Lightroom as well as edit them. It's used primarily for photo albums, but you can use it for any number of tasks. Photoshop Elements 11 software, first released in 2010, includes a variety of tools for using and improving photographs and similar imagery. PSE enables you to correct color, adjust exposure, and make basic Photoshop image corrections. It's an ideal stepping stone for beginners. Figure 4-3 shows the default New Photo workflow. \*\*Figure 4-3:\*\* The default New Photo workflow for the new Photoshop Elements 11 software. Photoshop Elements 11 software. Photoshop Elements 12 software. Photoshop Elements 13 software. Photoshop Elements 14 software. Photoshop Elements 15 software. Photoshop Elements 15 software. Photoshop Elements 16 software. Photoshop Elements 16 software. Photoshop Elements 17 software. Photoshop Elements 18 software. Photoshop Elements 19 software. Photoshop Elements 19 software. Photoshop Elements 19 software. Photoshop Elements 19 software. Photoshop Elements 19 software. Photoshop Elements 10 software. Photoshop Elements 11 software. Photoshop Elements 11 software. Photoshop Elements 11 software. Photoshop Elements 11 software. Photoshop Elements 11 software. Photoshop Elements 11 software. Photoshop Elements 10 software. Photoshop Elements 11 software. Photoshop Elements 11 software. Photoshop Elements 11 software. Photoshop Elements 11 software. Photoshop Elements 11 software. Photoshop Elements 11 software. Photoshop Elements 11 software. Photoshop Elements 11 software. Photoshop Elements 11 software. Photoshop Elements 11 software. Photoshop Elements 11 software. Photoshop Elements 11 software. Photoshop Elements 11 software. Photoshop Elements 11 software. Photoshop Elements 12 software. Photoshop Elements 12 software. Photoshop Elements 12 software. Photoshop Elements 12 software. Photoshop Elements 12 software. Photoshop Elements 12 software. Photoshop Elements 12 software. Photoshop Elements 12 software. Photos

## Photoshop 2021 (Version 22.3.1) With Serial Key For Windows 2022 [New]

Although most people on the forum have several years of experience using Photoshop, a beginner can spend a short time learning to operate it. What Is Photoshop is a professional graphics editor that edits digital photos, creates custom images and is also used for digital art. Photoshop is a powerful application and a lot can be achieved with Photoshop and its effects. Adobe Photoshop is known for its natural interface that makes it easy to understand and use for everyone. It is a widely used tool that is supported by many programs. Adobe Photoshop is the best solution for web designers. The program has many tools for web designers to create web graphics such as domain names, social media icons, headers, custom icons, logo designs and more. Features of Adobe Photoshop is a powerful program and it is possible to use every tool that it offers. Here are some of its essential features. Image Editing Image editing is one of the most useful tools in Photoshop. It has many tools for editing photos, images and logos. Some of the features in Photoshop include: Brightness Contrast Levels Hue Curves Vibrance Saturation Channel Mixer B&W Auto Tone Color Curves Color Brush Tool Polygonal Lasso Tool Polygonal Lasso Tool Polygonal Lasso Tool Polygonal Lasso Tool Polygonal Polygonal

# Photoshop 2021 (Version 22.3.1) Crack +

Elpidio Quirino Airport Elpidio Quirino International Airport (), is the main international airport serving the Philippines. It is located in the base area of the city of Virac and from the center of Manila. The airport was named after former President Elpidio Quirino. History The airport opened in 1947 with the completion of the new terminal building. It was built by the U.S. military as an alternative to the congested Manila International Airport (MIA), which was still under construction. Quirino International Airport has long been regarded as one of the Philippine's most modern airports. It is one of the nation's smallest airport was as a stopover by Flight 006 with the registration YP-PIL, from Manila to Tokyo, Japan, on November 30, 1947. The airport was renamed in honor of former President Elpidio Quirino in 1958. The original concourse A was built on a plot of land in 1947. In the 1980s, the second concourse B was built. In 1991, the first connecting door was constructed to the International Arrivals Hall as the B' concourse, connecting to the B' concourse, connecting to the B' concourse. It was completed in 2004 and expanded the passenger capacity from 3 million to 12 million by 2010. In 2012, the Airport Terminal Project (ATP) was expanded and an additional 2 million passenger sper hour. The new air-conditioned International Arrivals Hall and new Deco Lounge and Gym were also opened. Quirino International Airport has been praised by travelers, particularly for its comfort, cleanliness, convenience, and overall friendliness. In 2008, Quirino International

#### What's New in the?

1. Field of the Invention The present invention The present invention of a gate insulating layer is carried out by utilizing a plasma-induced deposition method. 2. Description of the Related Art In recent years, as the gate insulating layer of a thin film transistor (TFT), an insulating layer formed by applying an organic material has drawn attention. The organic material has low crystallinity and the insulation characteristics, thereby achieving better device characteristics. On the other hand, the organic material has high hygroscopicity and therefore its hygroscopicity is necessary to be taken into consideration in the formation of an insulating layer, especially in a process in which a heat treatment or a film-forming reaction is carried out after application of the organic material. The heat treatment for forming the gate insulating layer in the following: a crystallization step of imparting a predetermined crystalline structure to an amorphous film; a heat treatment step of promoting crystallization of the amorphous film; and a hydrogenation step of dehydrogenating at hin film a heat treatment in a hydrogen atmosphere for preventing reduction in TFT characteristics due to a reaction between the gate insulating layer and a hydrogen-containing gas at the time of film formation. Besides, a liquid heat treatment has been proposed as a technology for forming a thin film on a substrate without using a heat treatment in a hydrogen atmosphere. For example, Japanese Patent Laid-Open No. 2001-45706 discloses a method of forming a gate insulating layer by applying and drying a compound represented by a formula of (L)a(A)b(R)c(Q)d(S)e(T)f(Z)g, wherein each of L, A, R, Q, S and T is a linking group; each of Z is a group containing a carbon atom, hydrogen or halogen; and each of a to g

## **System Requirements:**

-Minimum: Windows® 7, Windows® 8, or Windows® 10 (64-bit) -Mac OS X® 10.7.5 (64-bit) -Linux® -Minimum 1GHz processor -Minimum 1GHz processor Minimum 1GHz processor Minimum 1GHz proces

#### Related links:

https://educationnews.co.ke/advert/adobe-photoshop-cc-2019-version-20-hacked-with-serial-key/

https://chatinzone.com/upload/files/2022/06/t3JurTHDc23JCubiNtD9 30 f7fe94f074befc9bbfa44b34214f5521 file.pdf https://5d06.com/adobe-photoshop-2021-mem-patch/ https://astrofiz.ro/wp-content/uploads/2022/07/thunlav.pdf

https://escuelabiogeometria.com/wp-content/uploads/2022/06/Photoshop 2022 Version 231-1.pdf

https://budgetparticipatifnivernais.fr/wp-content/uploads/2022/07/Photoshop\_CC\_2018.pdf

https://www.ibjf.at/wp-content/uploads/2022/07/Photoshop 2022 Version 230 Crack Keygen Free Registration Code.pdf

https://mayoreoshop.com/wp-content/uploads/2022/06/Adobe Photoshop CS6.pdf
https://characterbuzz.com/photoshop-express-universal-keygen-with-product-key/
https://santoshkpandey.com/photoshop-2022-version-23-4-1-crack-with-serial-number-with-key/

https://directory-news.com/wp-content/uploads/2022/06/enreliy.pdf

https://www.raven-guard.info/adobe-photoshop-cc-2015-version-16-crack-with-serial-number-free-download-march-2022/ https://continentpost.com/wp-content/uploads/2022/06/Adobe Photoshop 2021 Version 2243.pdf

http://www.oscarspub.ca/photoshop-cc-free-mac-win/

https://solaceforwomen.com/adobe-photoshop-2021-version-22-4-1-for-windows-updated-2022/https://shopuskart.com/wp-content/uploads/2022/07/Photoshop CC Hacked With Serial Key.pdf

http://phukienuno.com/adobe-photoshop-cs3-keygen-exe-free-download-2022-latest/ https://siddhaastrology.com/wp-content/uploads/2022/06/Photoshop CC 2018 universal keygen Free 2022.pdf

http://fnaf-games.com/wp-content/uploads/2022/06/Adobe Photoshop 2020 version 21-1.pdf

https://efekt-metal.pl/witaj-swiecie/